## **COUPE DU MONDE DE RUGBY**

On s'intéresse à l'organisation des matchs lors de la coupe du monde de rugby qui s'est déroulée en France.

La fédération veut pouvoir connaître, pour chaque équipe nationale, son nom (NOMEQUIPE), unique dans le système, le pays qu'elle représente (PAYS) et l'ensemble des joueurs qui y appartiennent. Chaque joueur a un numéro au sein de son équipe inscrit sur son maillot (NUMJOUEUR), a un nom (NOM), un prénom (PRENOM), un poids (POIDS) et une place dans l'équipe, comme 'Capitaine' par exemple (PLACE).

Les matchs mettant en concurrence les différentes équipes doivent pouvoir être retrouvés dans le système grâce à leur numéro unique (NUMMATCH). Pour chacun de ces matchs, on veut pouvoir savoir quelles étaient les deux équipes participantes, la date (DATE) et l'heure (HEURE) de la rencontre, le stade utilisé (STADE) ainsi que le résultat final indiqué comme une chaîne de caractères contenant le nombre de points marqués par chacune des deux équipes comme, par exemple, '22-30' (RESULTAT).

Pour chaque joueur participant à un match, on veut pouvoir enregistrer un texte commentatif sur son comportement pendant le match (COMMENTAIRES). On veut aussi pouvoir connaître tous les points (POINTS) qui ont été marqués pendant le match par ce joueur avec le type de point comme, par exemple, une pénalité, un essai, une transformation... (TYPE).

Pour chaque équipe, on veut également connaître son rang terminal (RANG) lors de cette compétition, c'est à dire savoir qui est arrivé premier, deuxième, troisième…

Pour chaque Joueur, on souhaite connaître son club d'origine (CLUB) au moment de la compétition.

On souhaite également connaître le nombre de points marqués (POINTSMARQUES) par un joueur précis pendant les compétitions antérieures (ANNEE). Par exemple, savoir que le joueur Thierry Lacroix de l'équipe française a marqués 112 points à la coupe du monde de 1995 est une information que l'on veut conserver dans ce système en vue de comparaisons et de statistiques entre les joueurs des différentes équipes.

*Etablir le graphe de dépendances fonctionnelles de cet énoncé, dessiner les nuages (avec des couleurs différentes) et en déduire le schéma de relations en troisième forme normale.*

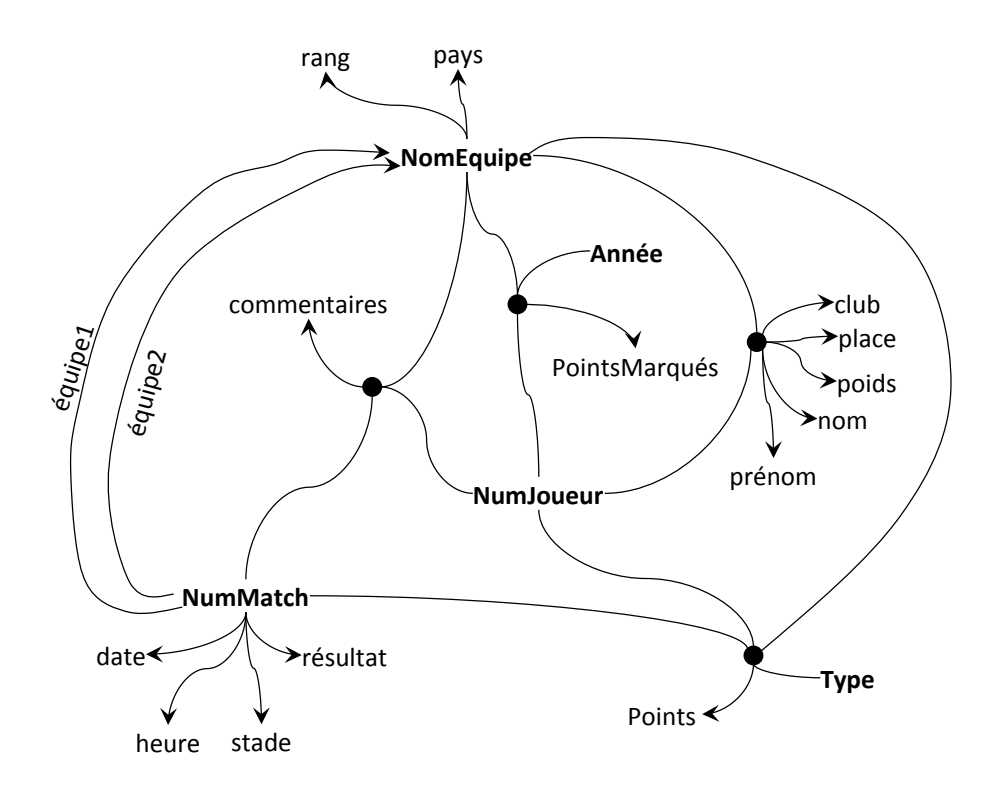

## Schéma de la Base de Données en 3FN

- **Equipe** (**NomEquipe**, pays, rang)
- Match (NumMatch, date, heure, stade, résultat,  $équipe1<sup>#</sup>$ , équipe2<sup>#</sup>)
- **Joueur (NumJoueur, NomEquipe**, prénom, nom, poids, place, club)
- **Commentaires**%(*NumMatch#* **,\****NumJoueur#* **,\*** *NomEquipe<sup>#</sup>*, commentaire)
- **HistoriquePoints**%(*NumJoueur#* **,\****NomEquipe#*,%**année**,% PointsMarqués)%
- **PointsMatch** (*NumMatch<sup>#</sup>, NumJoueur<sup>#</sup>, NomEquipe<sup>#</sup>, type, points)*